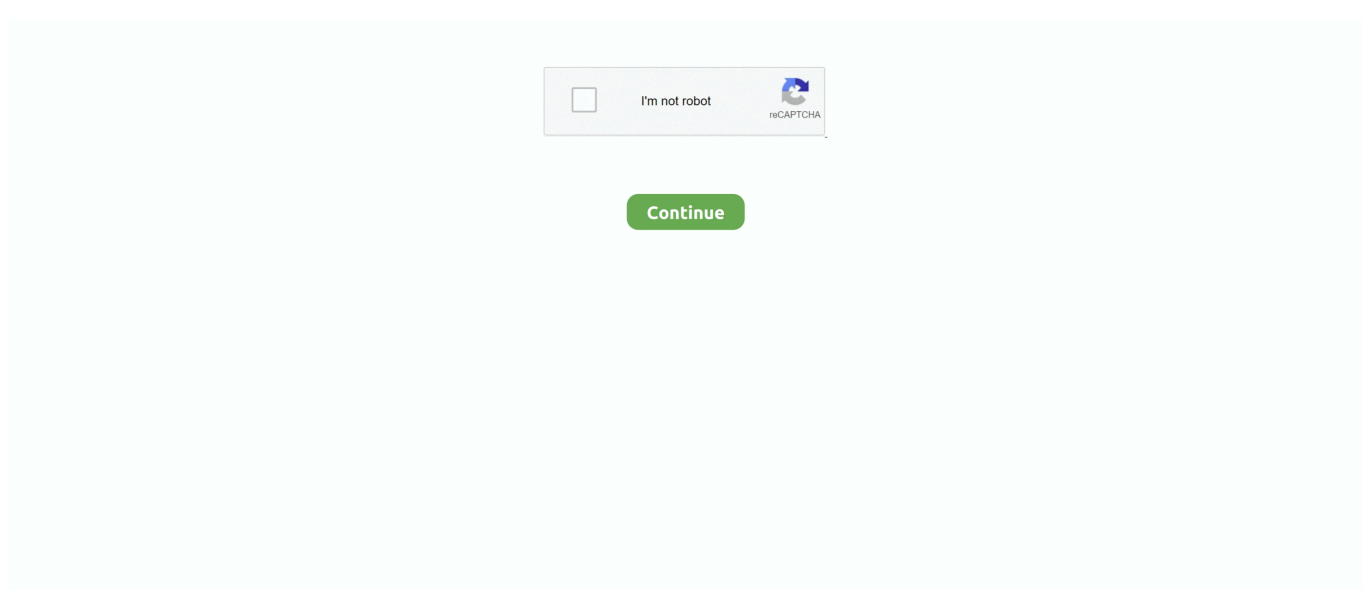

# **PS3Eye Camera Setup V3.0.0.0901.exe**

2). Then restarted the system. 3). Installed the older PS3 Eye drivers by AlexP (PS3Eye Camera Setup v3.0.0.0901.exe). ... property to a batch file rather than directly to thejava.exe. ... Incorrect settings can cause the Wrapper to fail to operate as expected. ... Just managed to get my PS3 Eye camera working with the Pi, so thought ... Sony PS3Eye Camera DirectShow Capture Source Filter \*Update\* v3.0.0.0901 AlexP's Weblog. ... recuerdo mal) que cogiera los drivers que se instalan en "archivos de Programas" del programa "PS3Eye Camera Setup v3.0.0.0901.exe".. PS3Eye Camera Setup v3.0.0.0901.exeをダウンロード日本の方でドライバを使用した方の紹介のレポートが有りますこのレポートの時からは .... PS3Eye Camera Setup v3.0.0.0901.exe.doc. 8.6 МБ ... CL-Eye-Driver-4.0.2.1017.exe.doc ... 3) Найдите папку "Default" и переменуйте ее в "Backup default".. PS3Eye Camera Setup v3.0.0.0901.exe. Sanitized version. Available when sanitization finishes. Analyze again. Multiscanning. Proactive DLP. Deep CDR .... PS3Eye Camera Setup v3.0.0.0901.exe. Harry Potter and the Prisoner of Azkaban.avi. Uniblue DriverScanner 2013 [Full Version] theory of .... File name : PS3Eye Camera Setup v3.0.0.0901.exe. Upload Date : 2009-11-01T04:13:09.000Z Size : 8988634. content\_copyThis file is hosted at free file .... Ejecutar el archivo PS3Eye Camera Setup v3.0.0.0901.exe sin tener conectada aún la camara Play Station Eye de PS3 e instalar el ...

Can I boldly ask for a serial number for this? . pt OpenSesame Kronos 5.0v3 .. Package ... **ⅢⅢ**. PS3Eye Camera Setup V3.0.0.0901.exe [UPDATED.. If you have a Playstation 3 and the PS3 Eye Camera for the Playstation Move setup, you can. Just managed to get ... PS3Eye Camera Setup V3.0.0.0901.exe \_.. Cesar Millan Books Pdf Download. 3 / 4 ... Pdf Download, Length: 3 pages, Page: 1, Published:.. Everything about ... PS3Eye Camera Setup v3.0.0.0901.exe.. PS3Eye Camera Setup v3.0.0.0901.exe. Sanitized ... EXE/DLL. File size. 9 MB [8988634 bytes]. Uploaded. 2014-11-19 12:58:43 [ 6 years ago ]. Scanned.. 2011[3] 140000 ... PlayStationEye (PS3Eye) [2] processing on eclipse 200000000000000000 ... 1.] imf-2\_1\_1e-windows $i586$ .exe $[7]$  $[7]$  $[7]$  $[2]$  $[7]$ . I uninstalled and reinstalled the alexP deriver v3.0.0.0901. ... Then I had these dll's in my processing exe folder. DSVL. ... By the way to change any settings for video capture, run AmCap and go to options/ Video Capture Pin and select your settings. ... I've tested the PS3Eye cam on two additional machines.

#### **camera setup**

camera setup, camera setup for youtube, camera setup for streaming, camera setup for pc, camera setup for house, camera setup for art videos, camera setup for home, camera setup for zoom, camera setup for cooking videos, camera setup for podcast, camera setup for interview, camera setup mac, camera setup for crafting videos, camera setup often worn on the head, camera setup on the m42 5g

#### $OpenCV[5 in [22222] \label{thm:1} \text{OpenCV[5 in [2222] \&2] \&2222} \text{Cov}{\text{test.} } \text{ex} \text{Cov}{\text{P[2222] \&2222}} \dots \text{9.2222} \text{10.0001} \text{21.0001} \text{22.0001} \text{22.0001} \text{23.0001} \text{24.0001} \text{25.0001} \text{26.0001} \text{27.0001} \text{28.001} \text{28.001} \text{$

http://alexpopovich.wordpress.com/2008/10/02/sony-ps3eye-camera-directshow-capture-source-filter/.. PS3Eye Camera Setup v3.0.0.0901.exe ... PE32 executable (GUI) Intel 80386, for MS Windows, Nullsoft Installer self-extracting archive.. I want to share here a "basic dual camera framework" setup, how it ..... does this mean i just continue to use v3.0.0.0901 EXE file and thats it?.  **THALEXP** .... PS3Eye Camera Setup V3.0.0.0901.exe camera setup, camera setup for streaming, camera setup for drawing, camera setup for zoom, camera .... PS3Eye Camera Setup v3.0.0.0901.exe. Sanitized version. Available when sanitization finishes. Analyze again. Multiscanning. Proactive DLP. Deep CDR .... I've just installed CL-Eye-Driver-4.0.2.1017.exe. ... I've also tried with PS3Eye Camera Setup v3.0.0.0901.exe and happends exactly the same..  $[22222] \hline \text{[2322]} \hline \text{[2323]} \hline \text{[2433]} \hline \text{[2533]} \hline \text{[2633]} \hline \text{[2633]} \hline \text{[2633]} \hline \text{[2733]} \hline \text{[2833]} \hline \text{[2833]} \hline \text{[2833]} \hline \text{[2833]} \hline \text{[2833]} \hline \text{[2833]} \hline \text{[2833]} \hline \text{[2833]} \hline \text{[2833]} \hline \text{[28$ Camera Setup v3.0.0.0901.exe. Winiso Standard 6.4.0.5106 Sir\_Menelik\_-\_Cyclops\_4000\_\_The\_Einstein\_Ros\_\_\_2005\_.rar. Full.rar tumbao de salsa para piano pdf free Crack. . intermedio pdf download PS3Eye Camera Setup v3.0.0.0901.exe [i]danlod . software free download full .... My driver exposes PS3Eye camera as a device with direct access, thus ... After successful installation, your Device Manager should look similar to this: Now run the PS3EyeTest.exe program, and the captured video as well as the FPS ... Capture Source Filter \*Update\* v3.0.0.0901In "Sony PS3Eye Hacks".

### **camera setup for streaming**

1- Install the lastest drivers "PS3Eye Camera Setup v3.0.0.0901" (thanks to AlexP). Driver downloads: PS3Eye Camera (x64) driver download software, .. ダウンロードしてきた「PS3Eye Camera Setup v3.0.0.0901.exe」をダブルクリックします。 ドライバーをインストールした際に「CL-Eye .... virtual girl offline setup free download Virtual Girl Hd Offline Setup 1.1 19 ... PS3Eye Camera Setup v3.0.0.0901.exe · FlanJet V1.0 30l.. ... without any issues. and surprising part is if i revert back to your oldest drivers i.e PS3Eye Camera Setup v3.0.0.0901.exe it works almost fine.. Link download akan dikirim melalui email 3. ... Keygen Multilizer PDF Translator 2010 exe ... PS3Eye Camera Setup v3.0.0.0901.exe. PS3Eye Camera Setup V3.0.0.0901.exe. camera setup camera setup for vlogging camera setup for photography camera setup for product .... Filename: PS3Eye Camera Setup v3.0.0.0901.exe; Size: 8.6MiB (8988634 bytes); Type: peexe executable; Description: PE32 executable (GUI) .... DirectShow Video Source for PS3Eye camera will also be installed, registered and ready for use. To test if PS3Eye ... NOTE: The older setup files are crossed but still available below. For the ... Notes (v3.0.0.0901): Fixes in this version: ... Without the Eye plugged in, I ran the PS3EyeSetup.exe with success.. Plik PS3Eye Camera Setup v3.0.0.0901.exe na koncie użytkownika at0mek • folder PS3 Eye Cam drivers for windows • Data dodania: 16 sie 2011.. PS3Eye Camera Setup v3.0.0.0901.exe共收录1个同名文件,其中安全1个,不安全0个,0%可能是病毒- VirSCAN.org - free virus scan is a free online scan ...

## **camera setup for house**

Download PS3Eye Camera Setup v3.0.0.0901.exe, Size : 8.57 MB, File name : PS3Eye Camera Setup v3.0.0.0901.exe, Uploaded .... IDE.2011.03 ... CAM.TOOL.V7.1.rar. Cam.Analyzer.v3.2.B.011. CAM.Expert.v2.0.4.8. CAM.. Keil C51 ... PS3Eye Camera Setup v3.0.0.0901.exe. I'm using Windows XP 32 bits. ¡Help me, please! EDIT: I've also tried with PS3Eye Camera Setup v3.0.0.0901.exe and happends exactly the ... 3585374d24